*Proceedings of the*  $7<sup>th</sup>$  *ICEENG Conference, 25-27 May, 2010 EE135 - 1* 

**Military Technical College Kobry El-Kobbah, Cairo, Egypt**

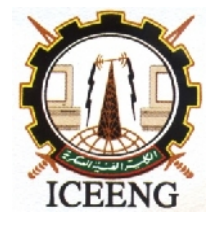

**7 th International Conference on Electrical Engineering ICEENG 2010**

# **Finite-Difference Time-Domain Analysis and Design of Transition Interconnects in Microstrip-to-Microstrip Package**

#### *By*

Hussein H. M. Ghouz\*

#### *Abstract:*

In this paper, a new transition between GaAs chip (Microstrip) and Aluminum motherboard (Microstrip) with a single interconnect and one common ground has been analyzed and investigated using Finite-Difference Time-Domain method. The objective is to optimize the package performance over a wide frequency band up to 50 GHz. This is carried out by performing a parametric analysis to study the effects of the transition interconnect (discontinuity) on the overall package performance. The scattering parameters of interconnect are used as a performance measure of package under investigation. Good results have been obtained up 50 GHz;  $S_{12}/S_{21}$  and  $S_{11}/S_{22}$  are about -0.4 and -20 dB respectively.

#### *Keywords:*

High frequency interconnects in MMIC packages, finite-difference time-domain "FDTD", and Flip-Chip

**ـــــــــــــــــــــــــــــــــــــــــــــــــــــــــــــــــــــــــــــــــــــــــــــــــــــــــــــــــــــــــــــــــــــــــــــــــــــــــــــــــــــــــــــــــ**

<sup>\*</sup> College of Engineering, Arab Academy for Science, Technology and Maritime Transport, Cairo, Egypt

## *1. Introduction:*

**F**lip-Chip technique (Via/bump interconnects) is considered as a technologically wise leading the progress in multi-chip module packages [1-5]. It has been widely used in many applications including electronic and MMIC circuit packaging (Monolithic Microwave Integrated Circuit). Several chips circuits can be mounted together to the motherboard using flip chip technology to increase density, improve system performance, and reduce cost.

Transition in flip chip package involves the use of metallic via holes/bumps to transmit the signal between the chip and the motherboard. These interconnects are considered the main discontinuity which results in partial loss, reflection and possibly distortion of the signal. In addition, coupling between multiple interconnections as well as signal lines are also form another main problem in using the flip chip technique. The compatibility between the flip chip and the planar transmission lines determines the overall match between the integrated circuit and the package. The simplicity of microstrip, its low loss, makes it attractive with the flip chip package as main motherboard and/or chip circuit.

In this paper, a single via hole is used to connect the signal lines in a microstrip package with one common ground mounted on single and multiple substrates as shown in Fig. 1. The microstrip lines shown in Fig.2 are used in our analysis as reference microstrip lines to feed the microstrip package.

A brief summary of the FDTD method has been presented in section II. This includes source excitation model, choice of reference structures, FDTD simulation parameters, boundary conditions and frequency dependent parameters. Simulation assumptions, package dimensions, and non-uniform FDTD grids are presented in section III. The scattering parameters of via transition for different chip and motherboard substrate types as well as via dimensions have been also computed and investigated, and they illustrated in this section. Finally, the paper is concluded in the last section.

## *2. Theory*

Finite-Difference Time-Domain method is well known since 1966 [6]. This method is very attractive for analysis and modeling most of the electromagnetic problems especially active and passive microwave planar circuits [7-10]. It is based on the second order difference form of the space and time of partial derivative operators in Maxwell's cull equations. Using these difference equations, along with the appreciate boundary conditions and proper source excitation, the fields within the assumed computational domain can be obtained and updated as function of time. The main drawback of this method is the implementation of absorbing boundary condition (ABC) which used to terminate the computational domain [11-12]. This problem has been solved using the

perfect matched layers (ABC-PML) [13]. In fact FDTD method can be used to model any arbitrary three-dimension structure by simply assigning the values of electrical permittivity, permeability, and conductivities to each electric and magnetic field components in FDTD lattice. The constitutive parameters of each medium are interpreted by the FDTD algorithm as local coefficients. This makes FDTD algorithm is more convenient to handle any arbitrary multi-layers structure with fully satisfying the continuity of the tangential field components at the boundaries between two different media. Today, the advances in the computer technology (progress in multi-chip module), especially parallel processing, made the FDTD code more conveniently executable on this parallel machine. This dramatically reduced the required CPU time from order of hours to order of mints. The reader can refer to [14-16] for more details about FDTD method.

To understand how to apply the FDTD method to **MS-to-MS** package shown in Fig.1, we should discuss the following:

- Source excitation model
- Reference microstrip structures
- FDTD simulation parameters
- Absorbing Boundary Condition
- Frequency Dependent parameters

**Source excitation model**: for many uniform guided structures, the electric field distribution at the source plane are initially known, and can therefore be used to excite the package under investigation. However, for many others, in particular most planar circuits, the exact field distributions are not well known in advance. In this case, a quasi-static TEM mode assumption may be used as an initial guess to excite a reference structure in order to get the spatial field distributions at source plane of package input. The choice of the reference structure depends on the geometry of the package under investigation. Thus, a finite length section of transmission line with the same cross section and dielectric layers as the package under investigation is used as a reference structure. In addition, the length of this reference structure should be long enough such that the dominate mode will be developed at its output. Therefore, a gaussain pulse is used to modulate these spatial distribution functions of field components at the source plane to excite the package as

$$
E_x(x, y, t) = \varphi_x(x, y, t = t_o) \exp\left[-\left(t - t_o\right)^2 / T^2\right]
$$
 (1)

$$
E_y(x, y, t) = \varphi_y(x, y, t = t_o) \exp\left[-\left(t - t_o\right)^2 / T^2\right]
$$
\n(2)

Where,

$$
\varphi_x(x, y, t = t_o)
$$
 The spatial distribution function of the transverse electric field intensity E<sub>x</sub>(x, y, t=t<sub>o</sub>) obtained from the air-reference structure

 $\varphi$ <sub>v</sub> $(x, y, t = t_{0})$ The spatial distribution function of the transverse electric field intensity  $E_y(x, y, t=t_0)$  obtained from the air-reference structure  $t_o$  Time center of the Gaussian pulse<br>The Gaussian pulse width The Gaussian pulse width

Equations  $(1)$  and  $(2)$ , are the source excitation at the source plane  $(x-y)$  plane) of the MS-to-MS package.

**Reference microstrip structures:** in our FDTD analysis, three main microstrip lines are considered as reference structures. These are  $Refms<sub>1</sub>$ ,  $Refms<sub>2</sub>$  and  $Refms<sub>3</sub>$  as shown in Fig. 2. The first microstrip line is a single substrate ( $r_1 = r_2 = 9.8$  and  $W_1 = 240x10^{-06}$  m, h= $280x10^{-06}$  m), and it has a characteristic impedance of order 54. The second microstrip line is multi-substrates ( $_{r1}$ =9.8,  $_{r2}$ =12.9, and W<sub>1</sub>=240x10<sup>-06</sup> m, h=280x10<sup>-06</sup> m), and it has a characteristic impedance of order 48. The third microstrip line is a single substrate ( $_{r2}=9.8$ ,  $W_2=144 \times 10^{-06}$  m, and  $h=h_2=140 \times 10^{-06}$  m), and it has a characteristic impedance of order 48Ω. These reference structures are used to **extract the reflected fields** due to via interconnect from the incident fields at the package input port. To minimize effect of reflection/radiation loss due to the air-dielectric discontinuity on the lunched gaussain pulse in  $MS_1$ -to- $MS_2$  package,  $MS_2$ -to- $MS_1$ package, and the reference structures, two additional reference structures are considered. These are RefmsAir<sub>1</sub> and RefmsAir<sub>2</sub>. They are used to excite the  $MS_1$ -to- $MS_2$  package and  $MS<sub>2</sub>$ -to- $MS<sub>1</sub>$  package, and the other reference microstrip lines (single and multi substrates).

**FDTD parameters:** dimensions of the assumed package under investigation are presented in table (1). This includes the line widths of  $MS_1$  and  $MS_2$ , the dielectric constant of substrate (single/multi), substrate heights and characteristic impedance. The designed FDTD simulation parameters are presented in Table (2). The designed three dimensions FDTD-mesh including uniform and non-uniform grids is shown in Fig.4. A second order non-uniform function which provides smooth transition from low dense mesh to high dense mesh is used as was reported by Ghouz in[2]. Furthermore, the ground and the strip conductors are assumed to be perfect conductors with zero thickness. Also, ideal substrates are considered (no dielectric loss). To save memory and CPU-time required to execute our codes, a perfect magnetic wall (PMC) at center of the package is used.

**Absorbing Boundary Condition:** in our FDTD simulation, a perfect matched layer is used to terminate the assumed computational domain. The number of matched layers NP=6, and the reflection coefficient is of order  $10^{-06}$ . The reader can refer to [13] for a details about ABC-PML.

**Frequency Dependent parameters:** the frequency dependent parameters based on the time-domain response of the package are used to investigate and model the effects of the discontinuity on the overall package performance. The most important frequency parameter is scattering parameters (S-Parameters). Propagation constant $\beta(\omega)$ , effective

dielectric constant  $\varepsilon_{\text{eff}}(\omega)$ , and characteristic impedance  $\mathbf{Z}_{o}(\omega)$  of the reference structures are also very important frequency parameters in modeling the discontinuity.

First, for a transmission line model of via hole shown in Fig3, the modified Sparameters reported by Ghouz in [2] are given by:

$$
S_{ij}(\omega) = \sqrt{\frac{V_i^-(z_i, \omega) \times I_i^-(z_i, \omega)}{V_j^+(z_j, \omega) \times I_j^+(z_j, \omega)}}
$$
(3)

Where,

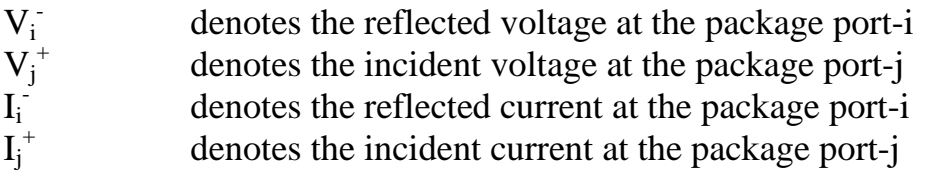

Second, the frequency parameters of the reference structures are [2]:

$$
\beta(\omega) = \frac{1}{\left(z_j - z_i\right)} \left\{ \phi_i(\omega, z_i) - \phi_j(\omega, z_j) \right\}
$$
\n(4)

$$
\varepsilon_{\text{eff}}\left(\omega\right) = \frac{\beta^2(\omega, z_i, z_j)}{\omega^2} \tag{5}
$$

$$
Z_{o}(\omega) = \frac{FT\left[V_{in}^{ref}(z_{i},t)\right]e^{-j\omega\Delta t/2}}{\sqrt{FT\left[I_{in}^{ref}(z_{i-1},t)\right]FT\left[I_{in}^{ref}(z_{i},t)\right]}}
$$
(6)

Where,

- $\mathbf{i}(\cdot,\mathbf{z}_i)$ denotes the phase of electric field of reference structure at the space location z<sub>i</sub>.
- $j_i$ (, z<sub>i</sub>) denotes the phase of electric field of reference structure at the space location z<sub>j</sub>.
- $V_{in}^{ref}(z_i)$ , t) denotes the voltage of reference structure at the input port  $z_i$ .
- $I_{in}^{ref}(z_i)$ t) denotes the current of reference structure at the input port  $z_i$ .
- $\mathbf{I}_{\text{in}}$ denotes the current of reference structure at the input port  $z_{i-1}$ .

#### *3. Simulation Results*

In our FDTD simulation, two code types have been developed on MatLab to investigate the effects of discontinuity on the overall package performance. The first code type is used to simulate the MS-package shown in Fig.1 (package code). The second code type

is used to simulate the reference microstrip structures shown in Fig.2 (reference code). Each code is divided into two modules, FDTD-module and Frequency-module (FD-MD & FR-MD).

The FD-MD of first code computes gaussain pulse response of the MS-package for different substrate types and via dimensions. The second MatLab code FD-MD computes the gaussain response of the reference structure corresponding to the MS transition package (transition from  $MS_1$  to  $MS_2$  and vice versa). The FR-MD of the package code uses gaussain response of both reference structure and the MS-package to compute the scattering parameters of the package over a wide frequency range up to 50 GHz (S-parameters defined in Eq.(3)). Effective dielectric constant, propagation constant and characteristic impedance of the reference microstrip structures are computed using the FR-MD of the reference code  $(Eq.4)$  through Eq. $(6)$ ). These parameters are compared with the analytical formulas of microstrip line to verify our codes.

Results of our simulation are presented in Fig.5 through Fig.10. Effective dielectric constant and propagation constant of the reference microstrip structures, including air-substrate, single substrate, and multi-substrates, are illustrated in Fig.(5-a) and Fig.(5-b) respectively. It is clear that from the figures, effective dielectric constant and propagation constant are monotonic increasing function of frequency. The case of **air-substrate** is used to verify our codes. Fig. 6 shows the characteristic impedance of reference structures versus frequency. It is clear that excellent matching is achieved between  $Refms<sub>2</sub>$  and  $Refms<sub>3</sub>$ , and good match is achieved with  $Refms<sub>1</sub>$ . This means that for single substrate MS-package, the transition from  $MS_1$  to  $MS_2$  is in good match with the transition from  $MS_2$  to  $MS_1$ . On the other hand, excellent match is achieved in case of multi-substrate transition MS-package. These results have been verified analytically using the design equations of microstrip line [17].

Figure (7-a) shows the S-parameters of the single substrate MS-package. It is clear from the figure that the transition between two microstrip lines with one common ground is asymmetric. In fact, this is due to the matching between lines as well as the nature of interconnect geometry. The via hole in MS-package acts as a via interconnect in  $MS_1$ -to- $MS_2$  transition while it acts as a bump interconnect in  $MS_2$ -to- $MS_1$  transition. The same effect has been obtained in case of multi-substrates MS-package as shown in Fig.(7-b). The magnitude of transmission loss  $(S_{12} \& S_{21})$  of single substrate and multisubstrates MS- package is presented in Fig.8. Excellent values of  $S_{12}$  &  $S_{21}$  have been obtained up to 50 GHz (about -0.4 dB). The effects of the interconnect dimensions (cross-section) have been computed and presented in Fig.9. Enhanced S-parameters for smaller cross-section is achieved. Effect of reflection loss, due to dielectric discontinuity, on the package performance is computed and the results are depicted in Fig.10. It is clear that this effect dominates at higher frequencies. In addition, in case of multi-substrates, effect of reflection loss at lower frequencies is neglected up to 10 GHz.

This is due to the effect of substrates' resonance at the via proximity. Finally, the general and accurate equivalent circuit model of the transition interconnects proposed by Ghouz and reported in [2] can be used to compute the circuit components using the obtained Sparameters along with the propagation constant of the reference microstrip structure.

#### *4. Conclusion*

Performance of a new MS-package has been evaluated and presented in this paper. The MS-package has two main configurations: *single-substrate* MS-package and *multisubstrates* MS-package. Each one has single via/bump interconnect and one common ground. The first configuration is used for transition from *MS motherboard* to another *MS motherboard*. On the other hand, the second configuration represents transition from *MS-chip* to *MS motherboard*. In these package configurations, no need to use ground interconnects which in turn eliminate coupling between signal and ground interconnects. Based on the simulation results, the smaller the interconnect dimensions the lower the reflection loss. However, via height as well as the line widths is controlled by the fabrication process and the matching conditions. Furthermore, the via cross section is used as controlling parameter to enhance the overall package performance. Good results of s-parameters have been obtained up to 50 GHz. The present transition has many useful applications in MMIC circuit packages. Future work will include the effects of both conductor loss and substrate loss on the MS-package performance.

## *References*

- [1] Hussein H. M. Ghouz and E. B. El-Sharawy," Finite-Difference Time-Domain Analysis of Flip-Chip Interconnects with Staggered Bumps", IEEE Trans. on Microwave Theory and Techniques, vol. 44, No. 6, pp. 961-963, June 1996.
- [2] Hussein H. M. Ghouz and E. B. El-Sharawy, "An Accurate Circuit Model of Flip-Chip Interconnects", IEEE Trans. on Microwave Theory and Techniques, volume 44, No. 12, pp. 2543-2553, Dec. 1996.
- [3] Hussein H. M. Ghouz," Analysis and Modeling of Resonance Effects in Monolithic Microwave Integrated Circuit Package", Proceeding of the First International Conference on Electrical Engineering ICEENG98, Military Technical College, Cairo, Egypt, 24-26 March 1998.
- [4] Y. Guo, Y. Sha, C. Jayaram, and V. Wakharkar, "Low Cost Underfill Materials for Flip Chip Packages," Intel Manufacturing for Excellence Conference (IMEC), 2000.
- [5] D. Staiculescu, J. Laskar, and J. Mather, "Design rule development for microwave flip chip applications," IEEE Trans. Microwave Theory Tech., vol. 48, pp. 1476– 1481, Sept. 2000.
- [6] K. S. Yee, "Numerical Solution of Initial Boundary Value Problems Involving Maxwell's Equations in Isotropic Media, "IEEE Trans. On Antennas and Propagation, Vol. AP-14, pp.304-307, May 1966
- [7] A. Christ and H. L. Hartnagel, "Three Dimensional Finite-Difference Time-Domain Method for Analysis of Microwave Devices Embedding," IEEE Tarns. on Microwave Theory and Techniques, MTT Vol. 35, pp. 688-696, Aug. 1987
- [8] X. Zhang and K. K. Mei, "Finite-Difference Time-Domain Approach for Calculation of Microstrip Open-Circuit end Effect," IEEE on MTT-S Int. Microwave Symp. Dig., pp. 363-366, 1988
- [9] Guo-Chun L., Yao-Wu Liu, and Kenneth K. Mei, "Full-Wave Analysis of Coplanar Waveguide Using Finite-Difference Time-Domain Method," IEEE Trans. on Microwave Theory and Tech., MTT Vol. 37 No. 12, Dec., 1989
- [10] David M. Sheen, Sami M. Ali, and Mohammed D. Abouzahra, "Finite-Difference" Time-Domain Method to the Analysis of Planar Microstrip Circuits," IEEE Trans. on Microwave Theory and Tech., MTT Vol. 38 No.7, July 1990
- [11] Gerrit Mur, "Absorbing Boundary Conditions for Finite-Difference Approximation of the Time-Domain Electromagnetic Field Equations," IEEE Trans. On Electromagnetic Compatibility Vol. EMC-23, pp.73-1077, Nov., 1981
- [12] Kenneth K. Mei., and Jiayuan Fang, "Super-absorption Method to Improve Absorbing Boundary Condition, "IEEE Trans. On Antennas and Propagation, Vol. 40, No. 9, pp.1001-1010, Sept. 1992
- [13] Jean-Pierre Berenger, "A Perfectly Matched Layers for Absorption of Electromagnetic Waves, " Journal of Computational Physics, Vol.,114, pp. 185- 200, Oct. 1994
- [14] Matthew N. O. Sadiku, "Numerical Techniques in Electromagnetics," CRC press Inc., 1992
- [15] Allen Taflove, "Computational Electrodynamics," Artech House, London, 1995
- [16] P. Monk, "Estimation for Yee's Method on Non-Uniform Grids, "IEEE Tans. On Magnetics, Vol. 30, pp. 3200-3203, 1994
- [17] Contantine A. Balanis, "Antenna Theory: Analysis and Design," John Wiley and Sons, Inc., New York and el. Third Edition, 2005

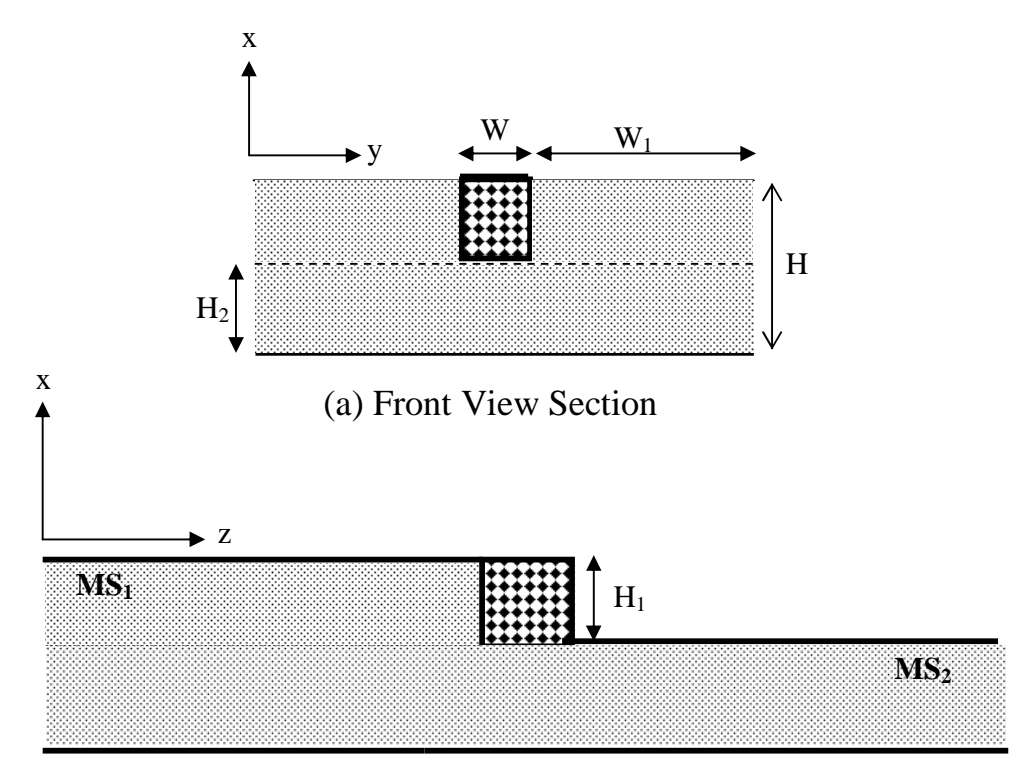

## (b) Side View Section

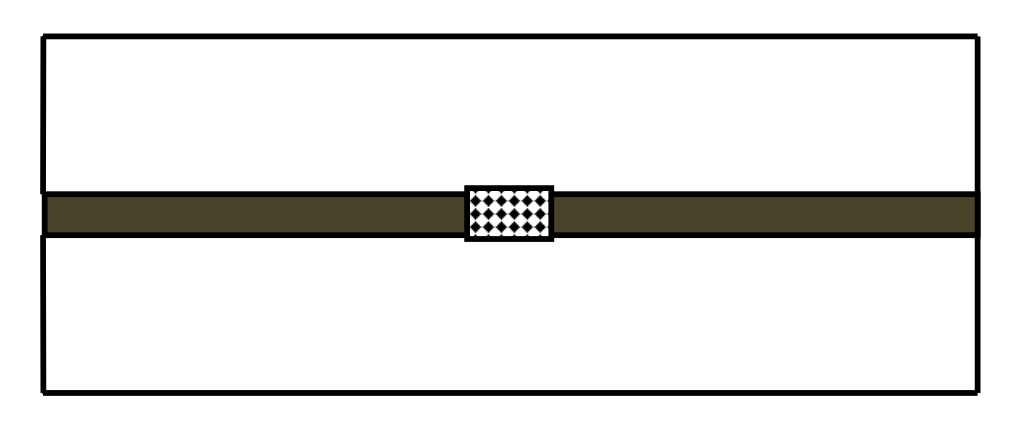

(c) Top View Section

*Figure (1): Single via transition interconnect*

- *Single layer substrate: Transition between Two motherboards*
- *Multi-layers substrate: Transition between Ms<sup>1</sup> GaAs chip and MS<sup>2</sup> Aluminum motherboard*

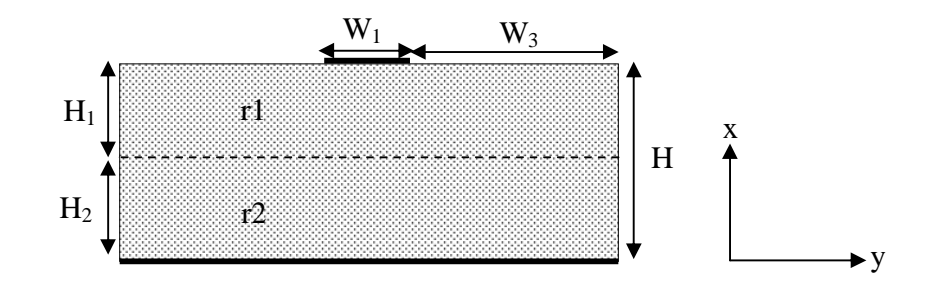

*Figure (2-a): Reference Microstrip Structure for MS1-to-MS2 Package*

- $r_1 = r_2 = 9.8$ , single substrate "Refms<sub>1</sub>"
- $r_1$ =12.9 and  $r_2$ =9.8, multi- substrate "Refms<sub>2</sub>"
- *r1=εr2=1, Air-substrate "RefmsAir1"*

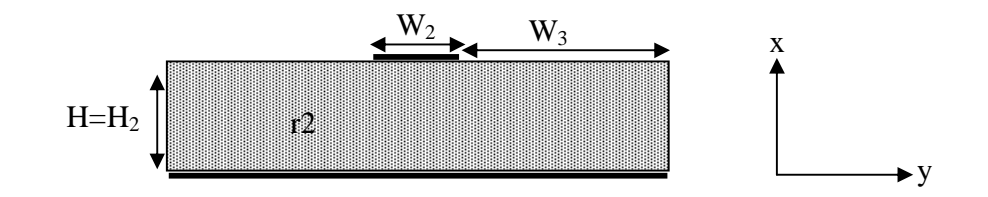

*Figure (2-b): Reference Microstrip Structure for MS2-to-MS1 Package*

- *r2=9.8, single substrate "Refms3"*
- *r2=1, Air-substrate "RefmsAir2"*

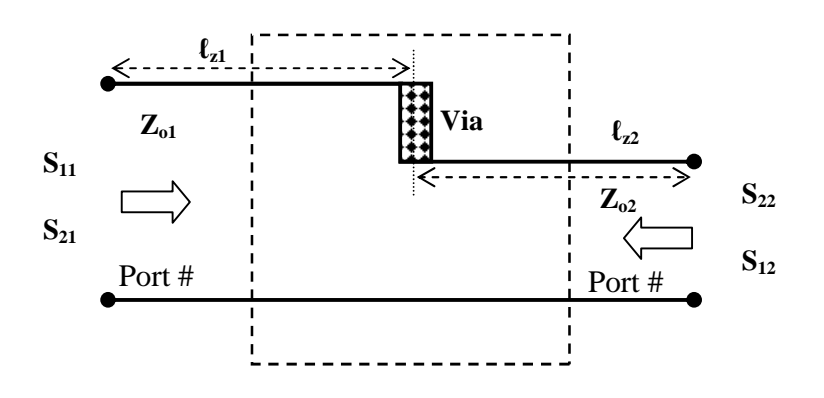

*Figure (3): Transmission line model of Via hole transition*

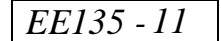

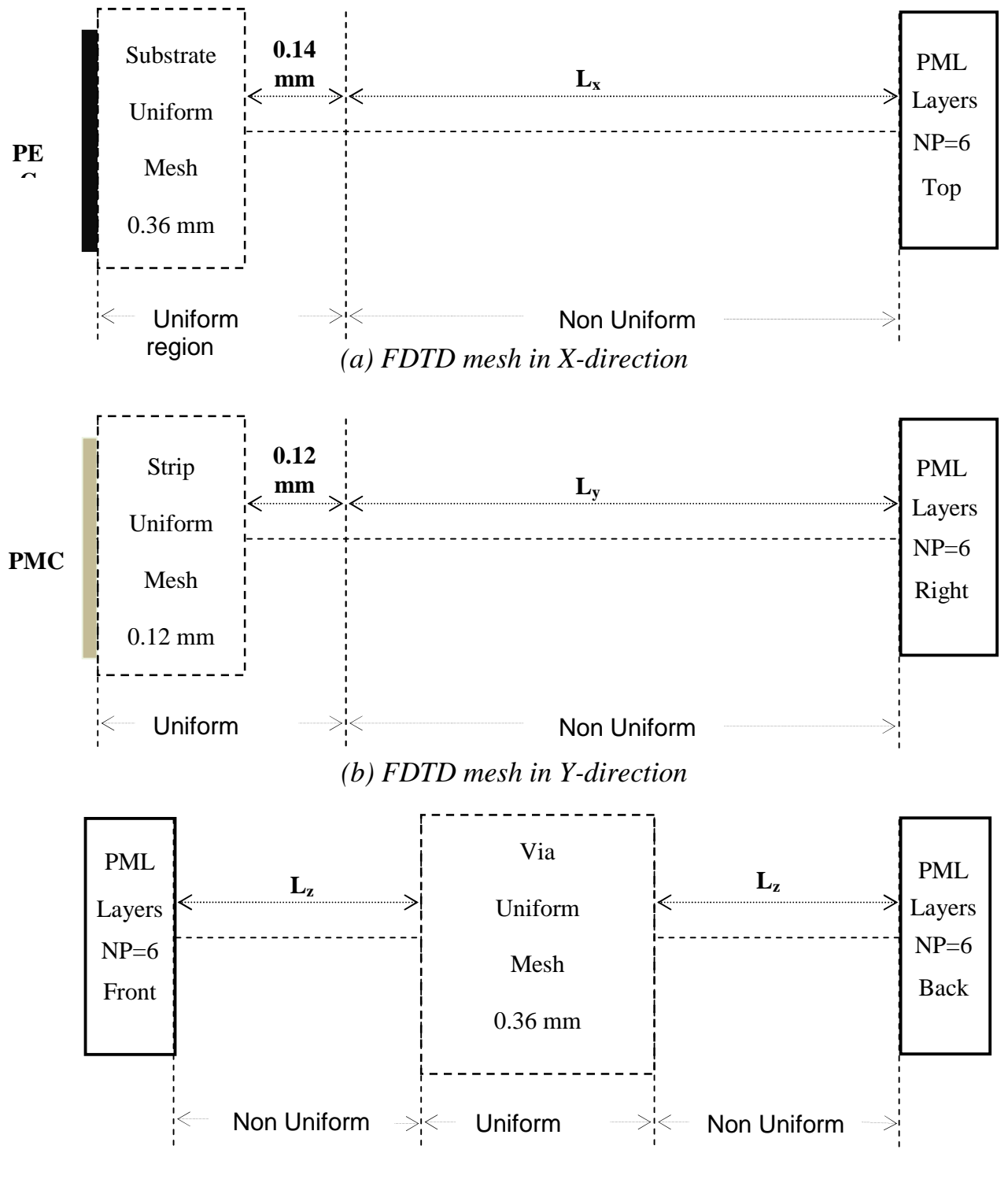

*(c) FDTD mesh in Z-direction*

*Figure (4): The 3-D FDTD mesh of MS1-to-MS2 / MS2-to-MS1 package*

|                            | Line<br><b>Widths</b><br>in<br>micron | <b>Substrate</b><br>heights<br>in<br>micron | constant<br>#1<br><b>CPW/MS</b> | Dielectric   Dielectric<br>constant<br>#2<br><b>CPW/MS</b> | Characteristic<br><b>Impedances</b><br>$\mathbf{Z}_{oi}$<br>in Ohm |
|----------------------------|---------------------------------------|---------------------------------------------|---------------------------------|------------------------------------------------------------|--------------------------------------------------------------------|
| <b>Single</b><br>substrate | 240/144                               | 280/140                                     | 9.8                             |                                                            | $Z_{AV1} = 48$<br>$Z_{AV3} = 53$                                   |
| Multi-<br>substrates       | 240/144                               | 280/140                                     | 12.9                            | 9.8                                                        | $Z_{AV2}=48$                                                       |

*Table (1):* Parameters dimensions of MS-to-MS package and reference structures

*Table (2):* FDTD simulation parameters

| <b>Space</b><br><b>Parameters in</b><br>micrometers                                                                    | <b>Source excitation</b><br><b>Parameters</b><br><b>Gaussian pulse</b>              | <b>FDTD</b> Meshing<br><b>Parameters</b>                                  |  |  |  |
|----------------------------------------------------------------------------------------------------|-------------------------------------------------------------------------------------|---------------------------------------------------------------------------|--|--|--|
| $D_{xo} = 14$                                                                                                    | $\Delta t$ = time step<br>$= 2.4188 \times 10^{-14}$                                | Non-uniform in x-direction<br>with $L_x = 2.4$ mm (x-mesh)<br>See Fig.4-a |  |  |  |
| $D_{vo} = 12$                                                                                                    | $t_0 = T/2 \approx 900$ time<br>steps<br>$= 2.1769 \times 10^{-12}$<br>Pulse center | Non-uniform in y-direction<br>with $L_v = 1.2$ mm (y-mesh)<br>See Fig.4-b |  |  |  |
| $D_{z0} = 12$<br>$D_{\text{max}} = \frac{m}{m}$ 50<br>$= 60$                                                           | $F_{\text{max}} \approx 100 \text{ GHz}$                                            | Non-uniform in z-direction<br>with $L_z = 3.3$ mm (z-mesh)<br>See Fig.4-c |  |  |  |
| The required time steps to get the output pulse at the<br>$MS_1$ -to- $MS_2$ package's output is about 6000 time steps |                                                                                     |                                                                           |  |  |  |
| FDTD Computational Domain cells = $85 \times 50 \times 185$                                                            |                                                                                     |                                                                           |  |  |  |

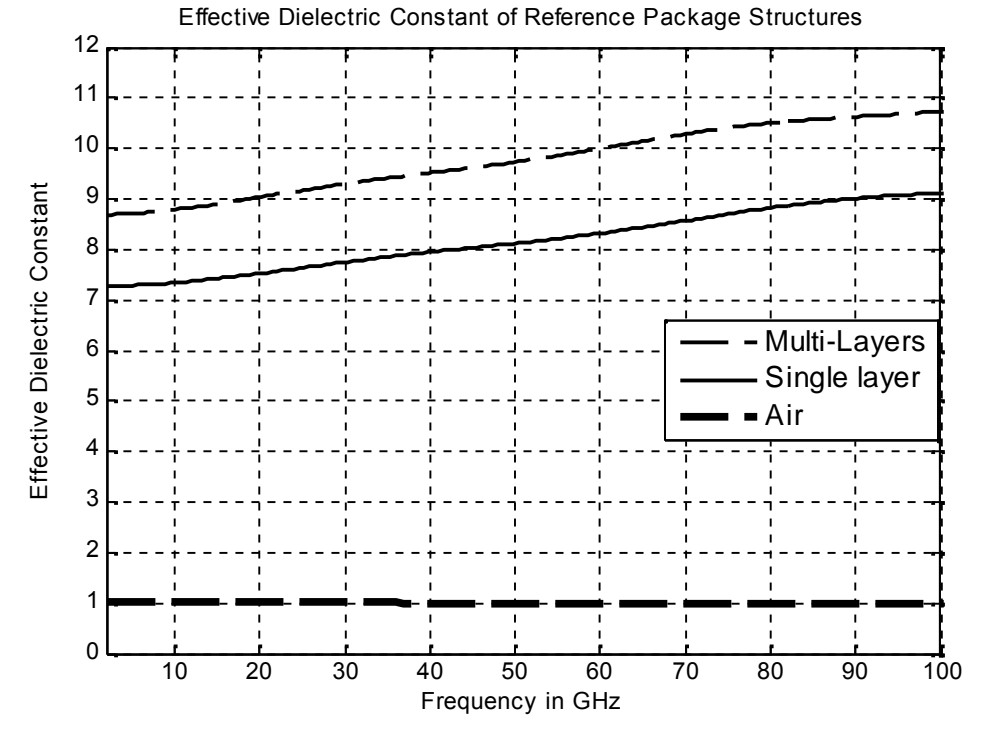

*Figure (5-a): Effective Dielectric constant of single and multi-layers reference microstrip structures*

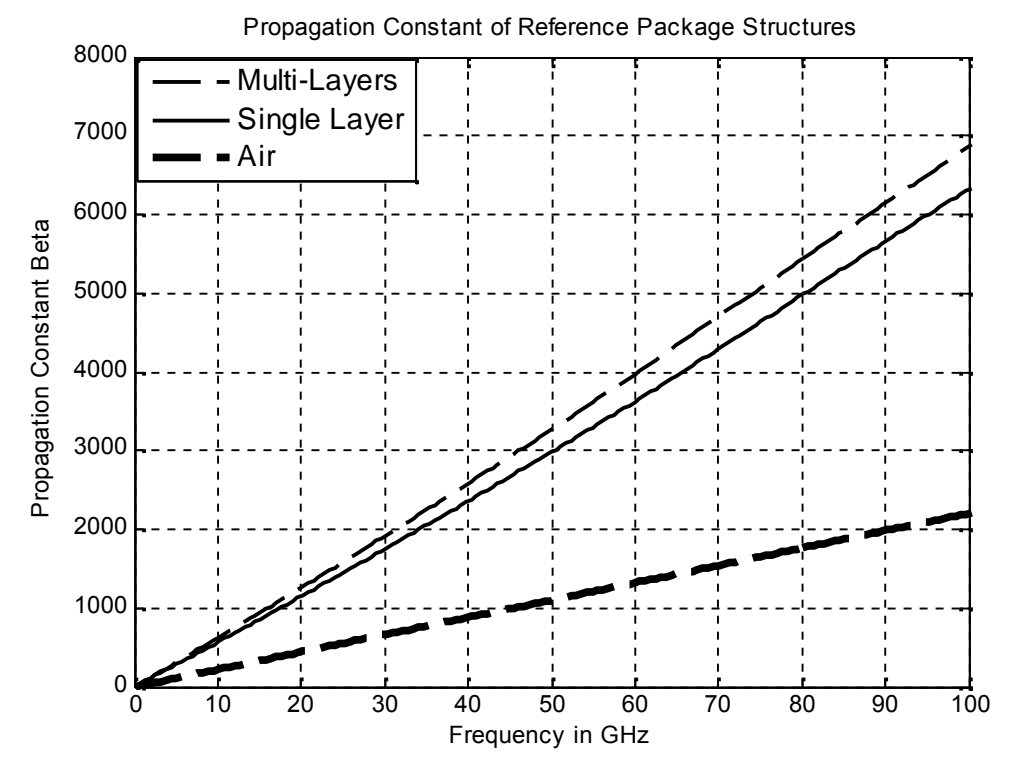

*Figure (5-b): Propagation constant of single and multi-layers reference microstrip structures*

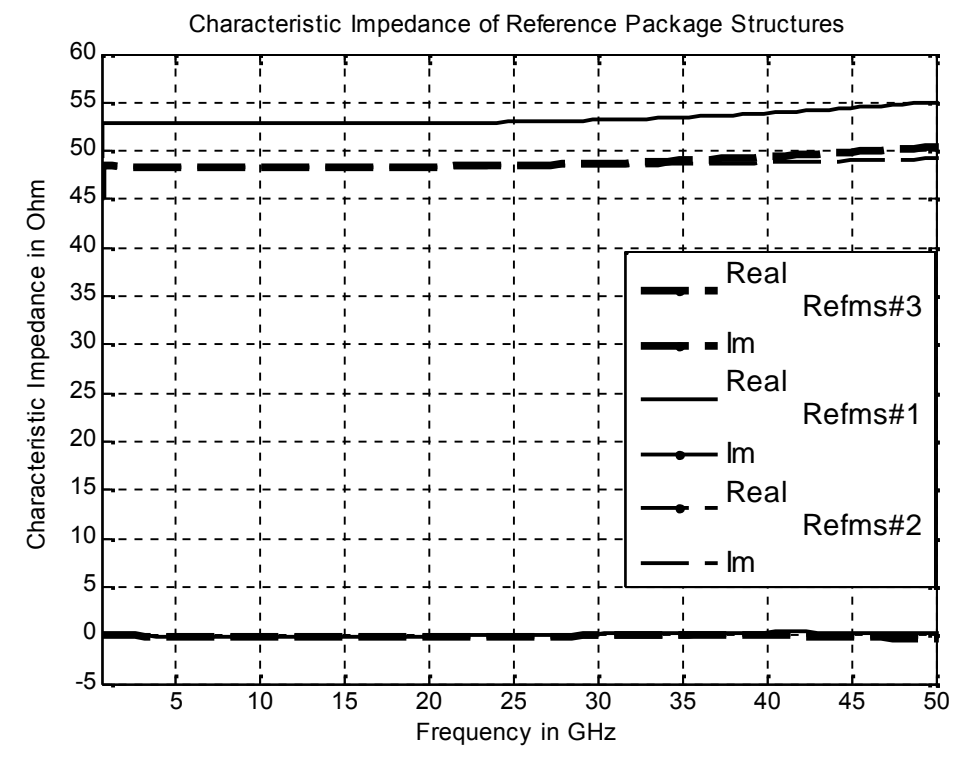

*Figure (6): Characteristic impedances of single and multi-layers reference microstrip structures*

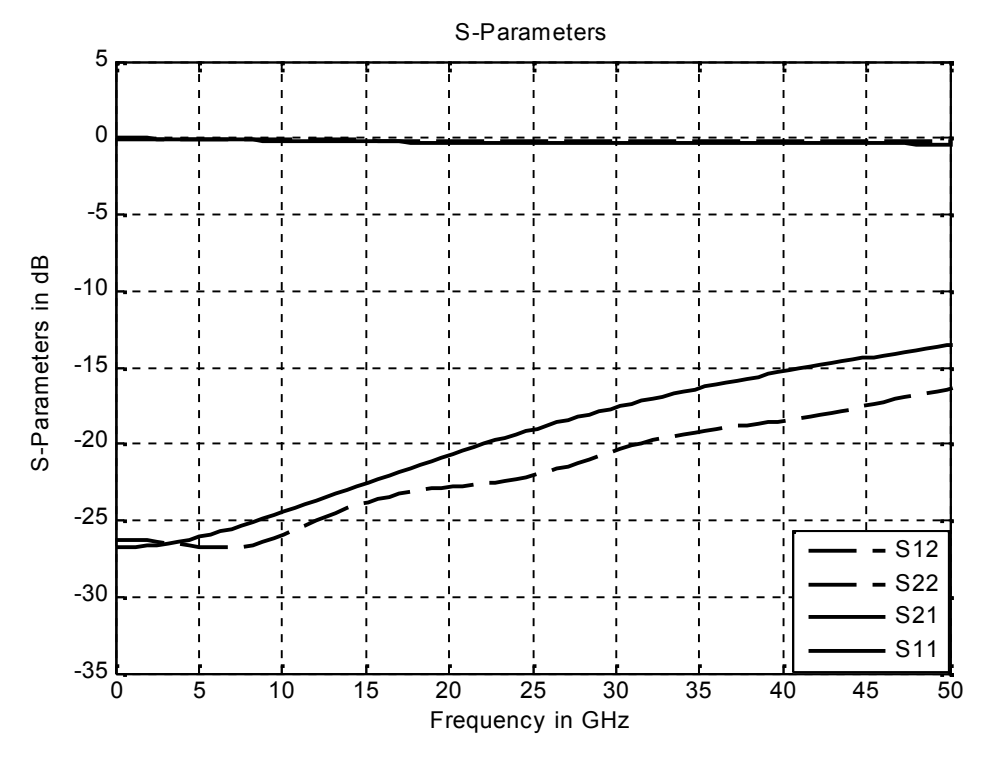

*Figure (7-a): S-Parameters of single substrate MS-package Via transition*

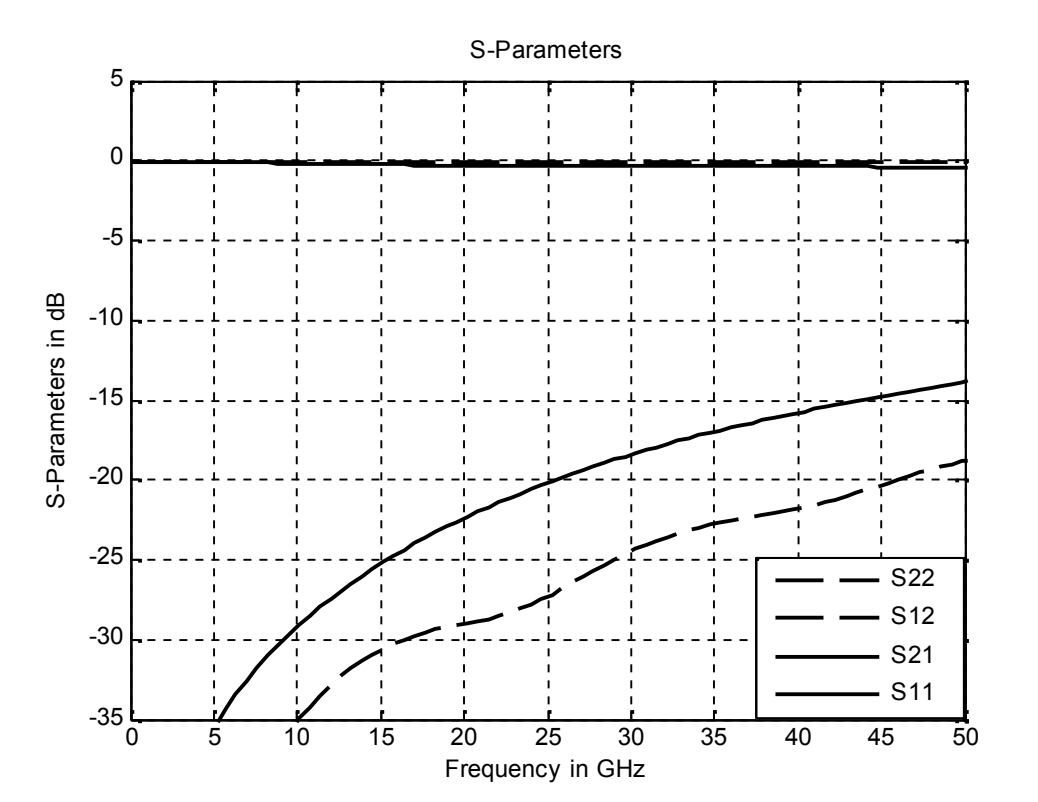

*Figure (7-b): S-Parameters of Multi- substrates MS-package Via transition*

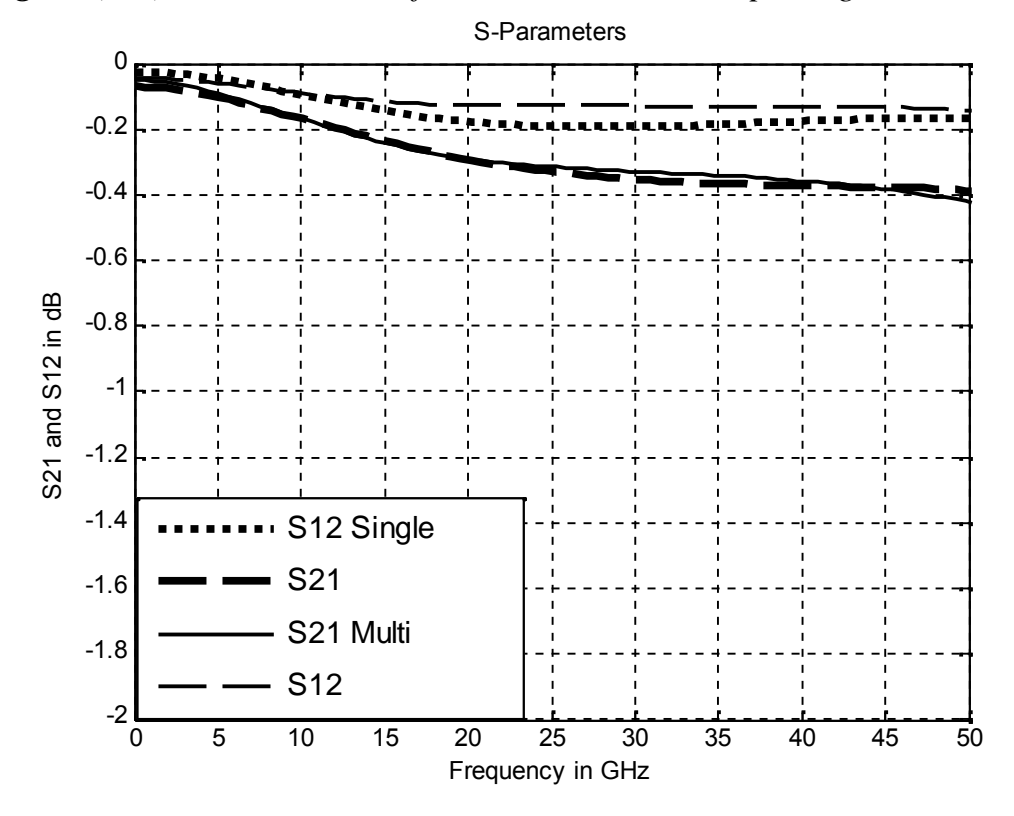

*Figure (8): S21 and S12 of single and Multi- substrates MS-package Via transition*

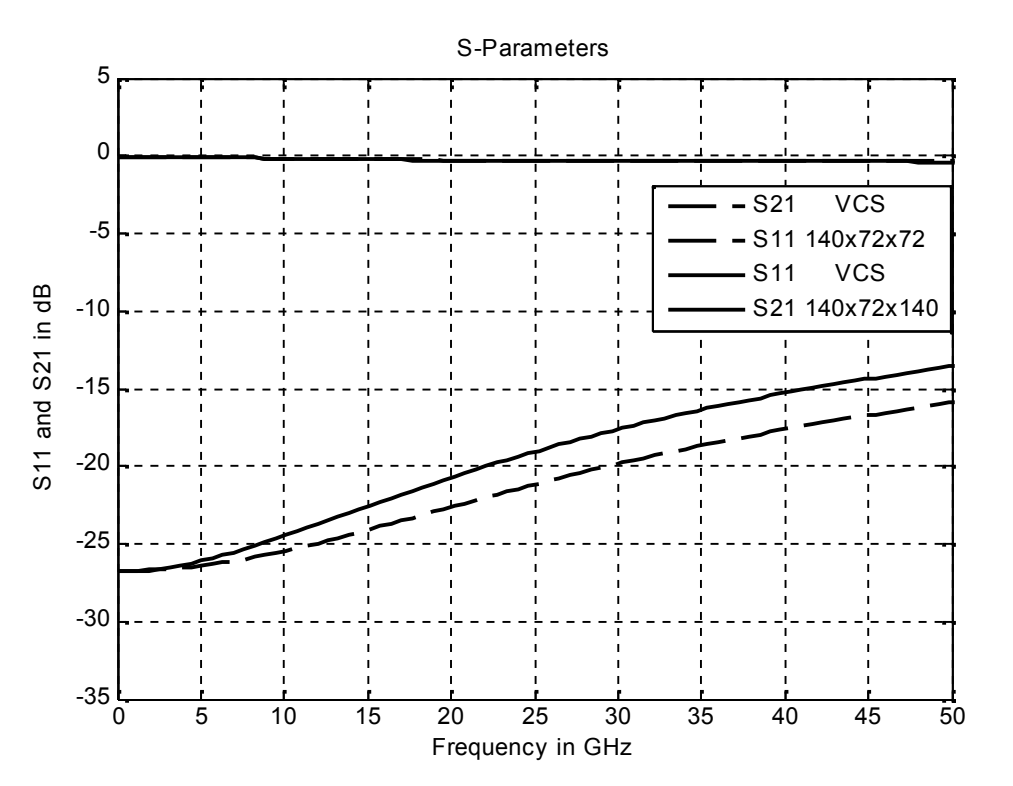

*Figure (9-a): S-Parameters of single substrate MS-package Via transition for different Via cross-section*

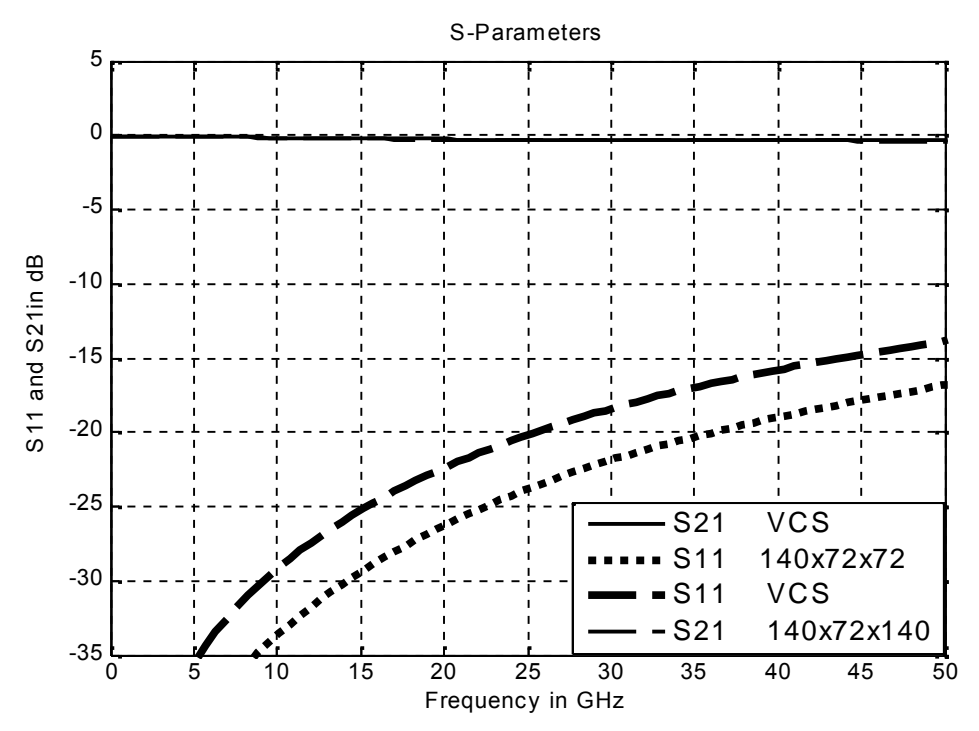

*Figure (9-b): S-Parameters of multi-substrate MS-package Via transition for different Via cross-section*

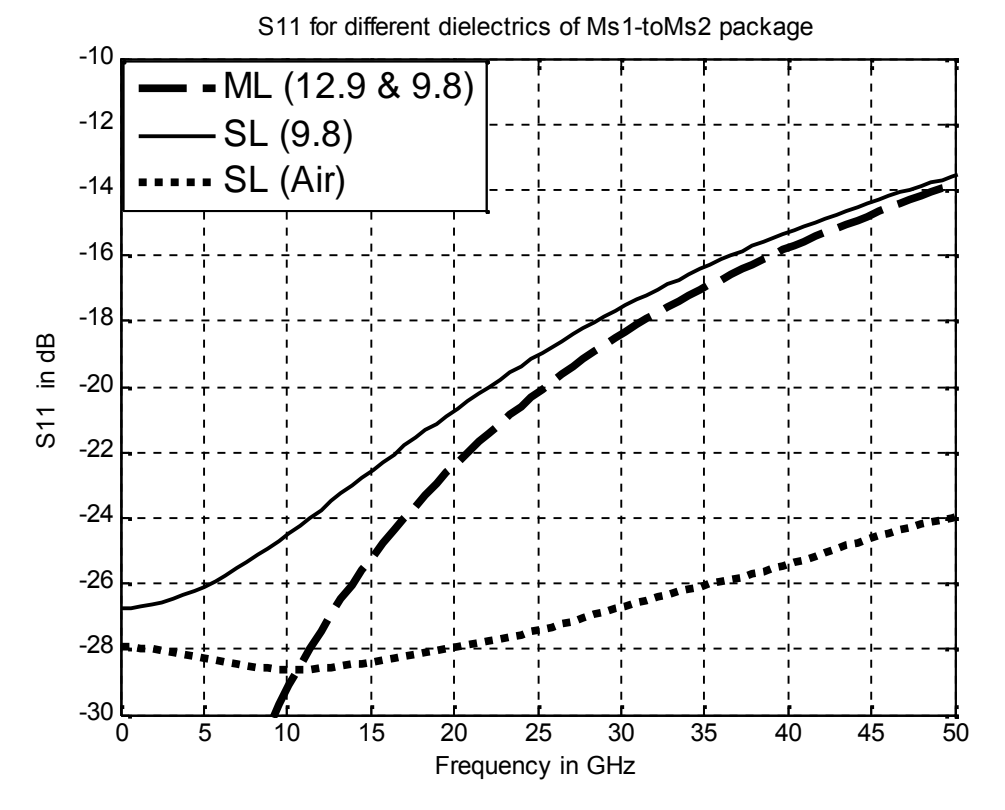

*Figure (10): S11 of the Via transition for different dielectric constants of chip and motherboard*